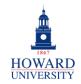

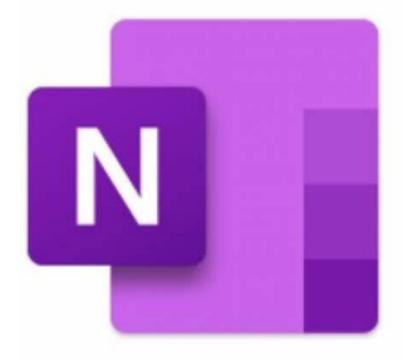

## Microsoft OneNote

What is OneNote?

A digital note-taking app that lets you capture, organize, and share your notes online on any device. Why OneNote?

- Easy navigation and organization of notes
- Securely store information
- Supports multimedia
- Integrate with Microsoft apps and plugins

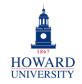

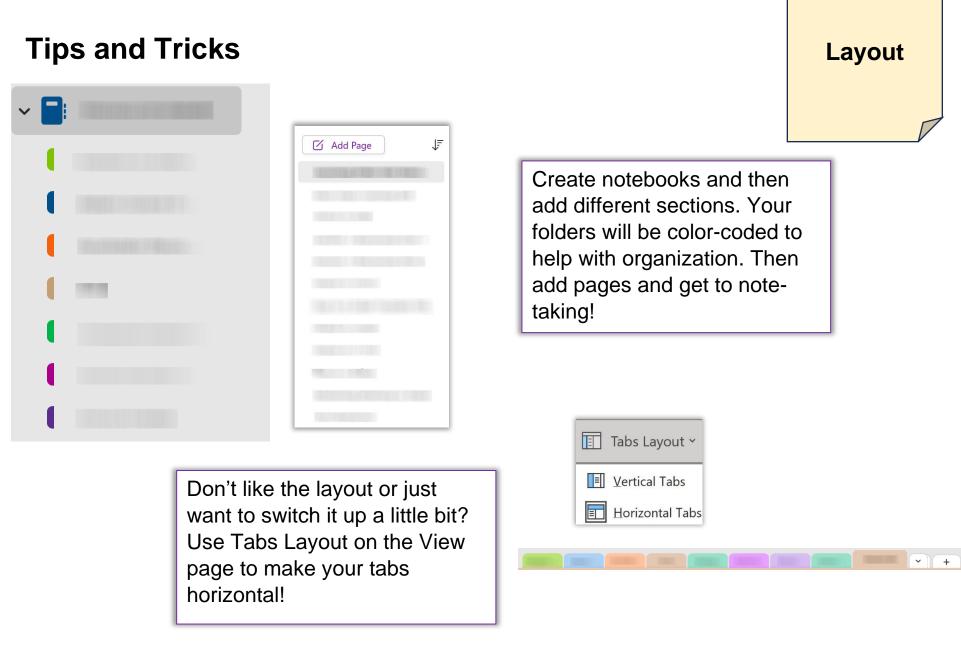

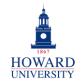

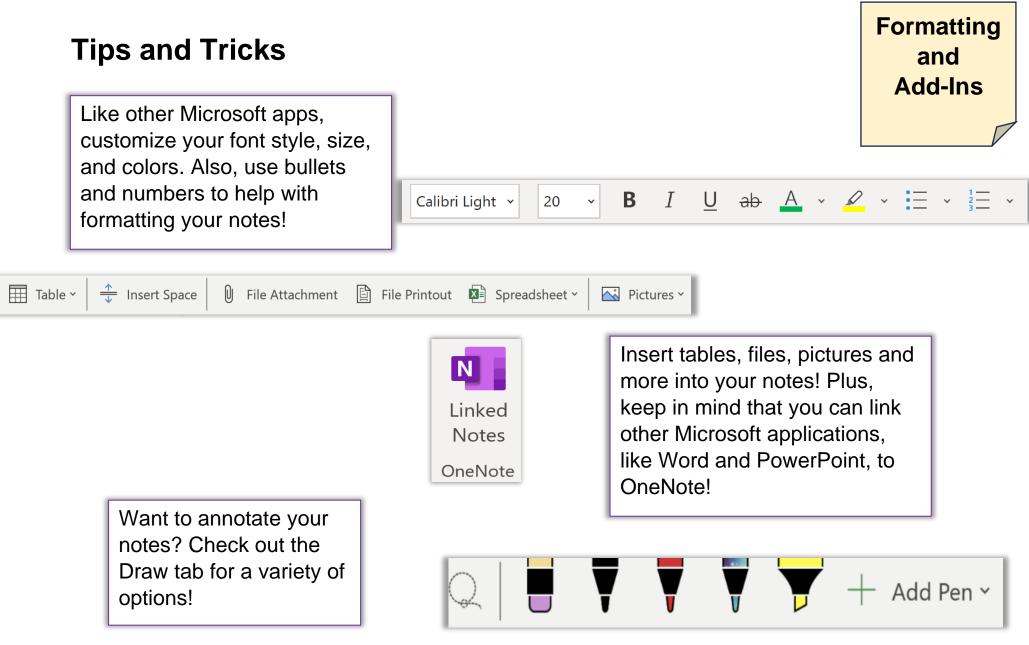

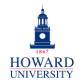

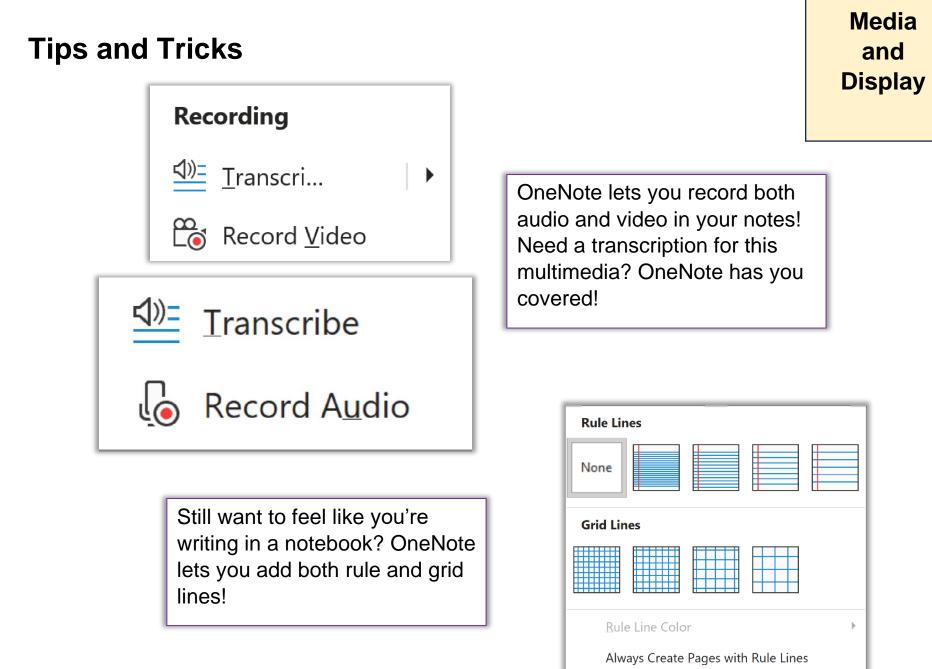